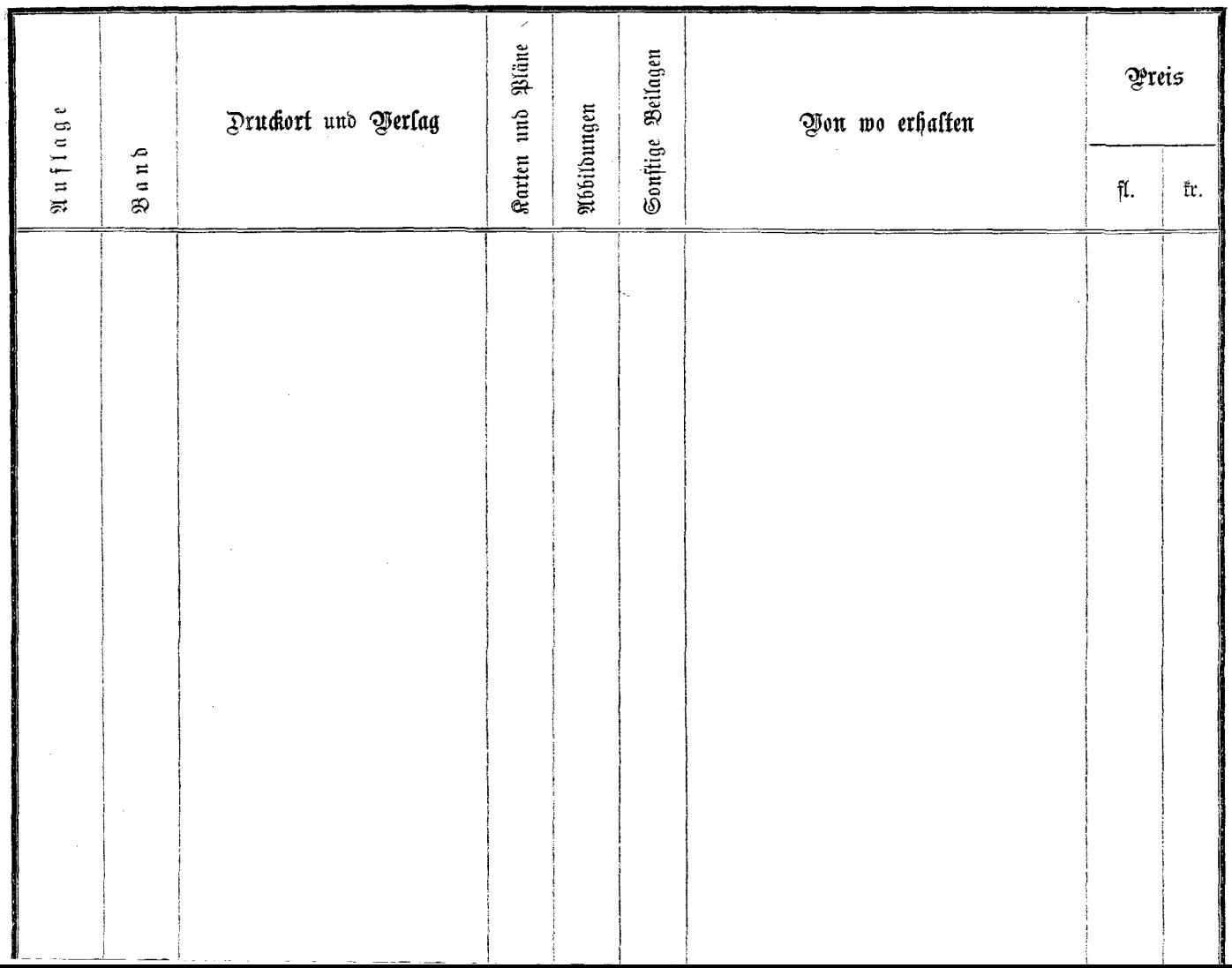

 $-$ 

 $\sim 100$  km s  $^{-1}$ 

 $\sim$